Автор: Michael S. 16.10.2011 11:05

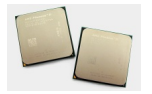

Самый распространённый способ модернизации компьютера - это апгрейд центрального процессора на более производительный. Часто он "тянет" за собой и замену материнской платы с системой охлаждения (особенно в случае процессоров Intel), но компания AMD старается более-менее сохранять совместимость разных поколений ЦП, хотя и с некоторыми нюансами. С какими именно и будет рассказано в данной статье.

#### **В каких случаях необходим апгрейд процессора**

Представим ситуацию, что вы заменили видеокарту на более производительную, но ощутимого прироста в играх не наблюдается - частота кадров лишь незначительно выросла или вообще осталась на прежнем уровне. Другой вариант - захотели посмотреть видео в формате FullHD (1080p), а оно заметно подтормаживает. По какой же причине? Ответ, скорее всего, один: общая производительность "упёрлась" в недостаточную мощность центрального процессора (ЦП). Также может сказаться и нехватка оперативной памяти, но в рамках данной статьи будем считать, что её объём соответствует минимально необходимому для современного "десктопного" компьютера (два-три гигабайта или больше).

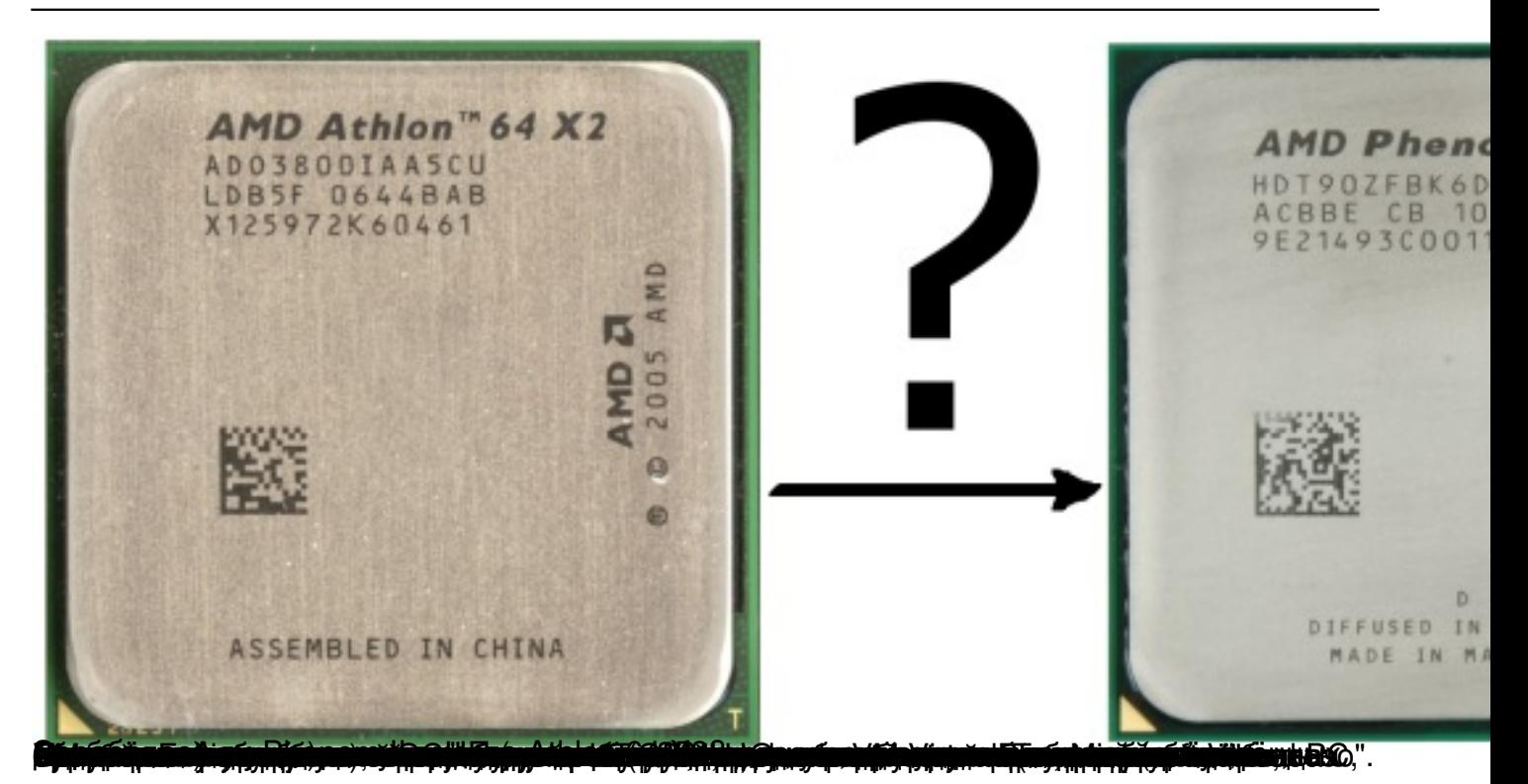

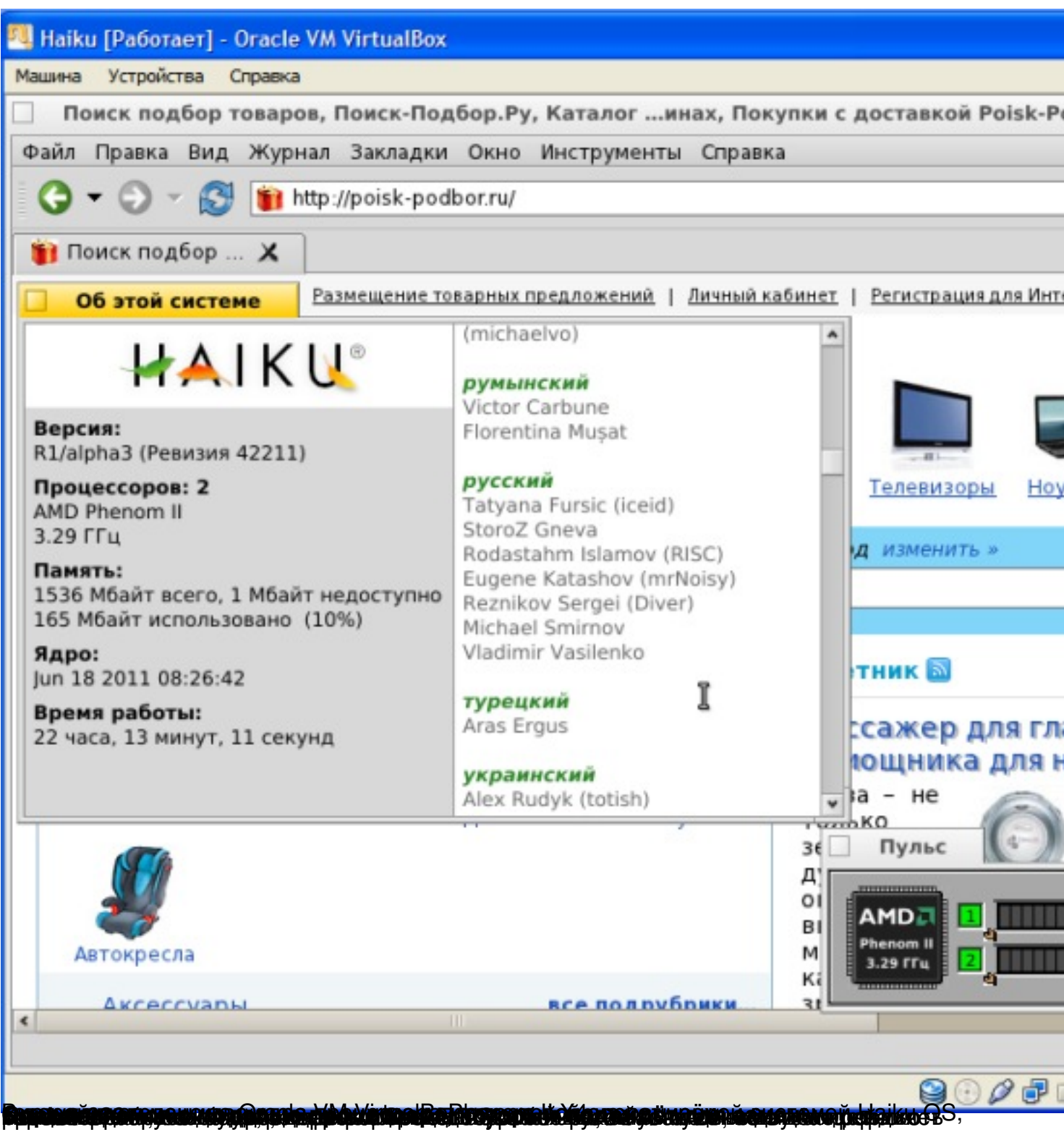

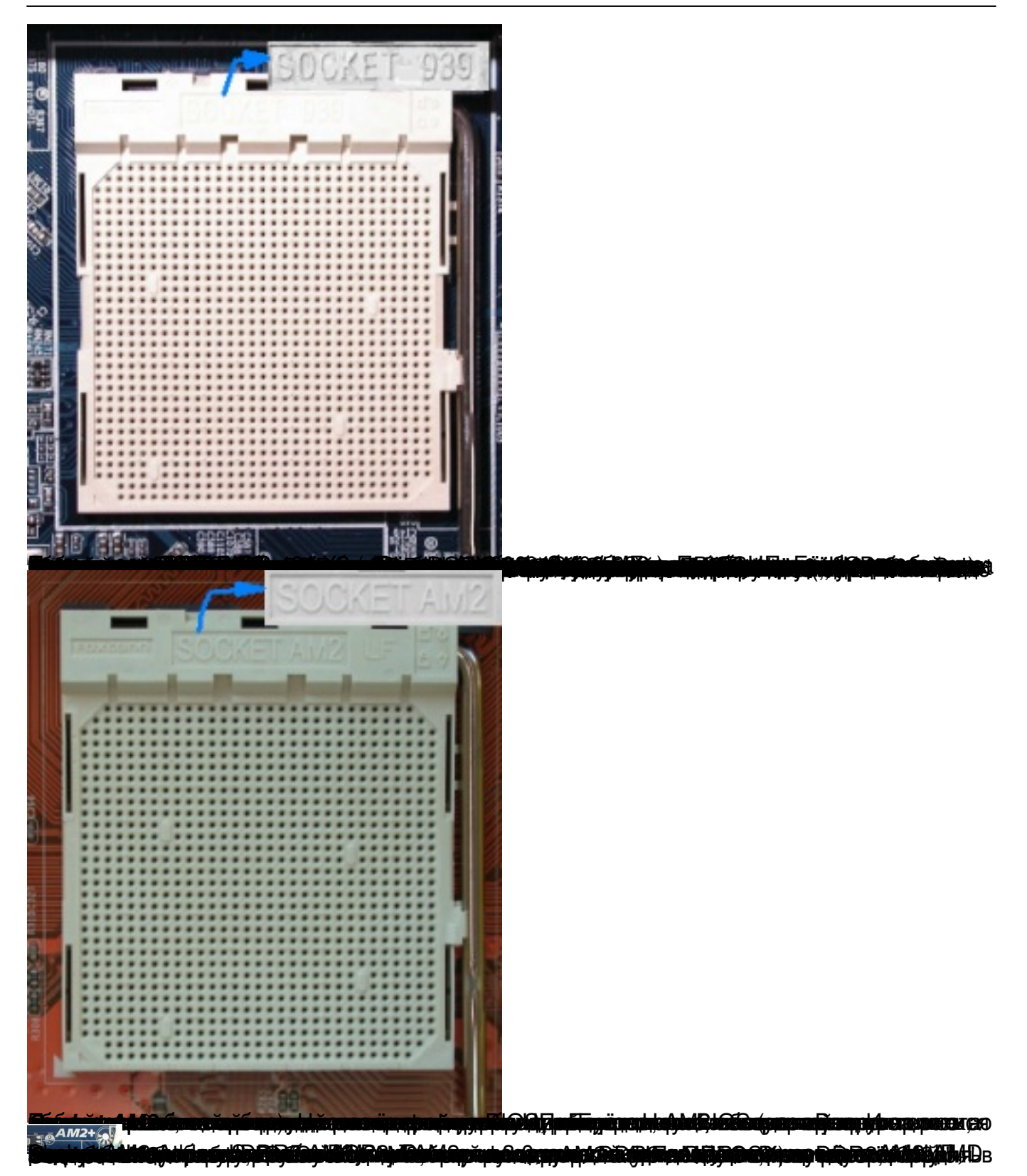

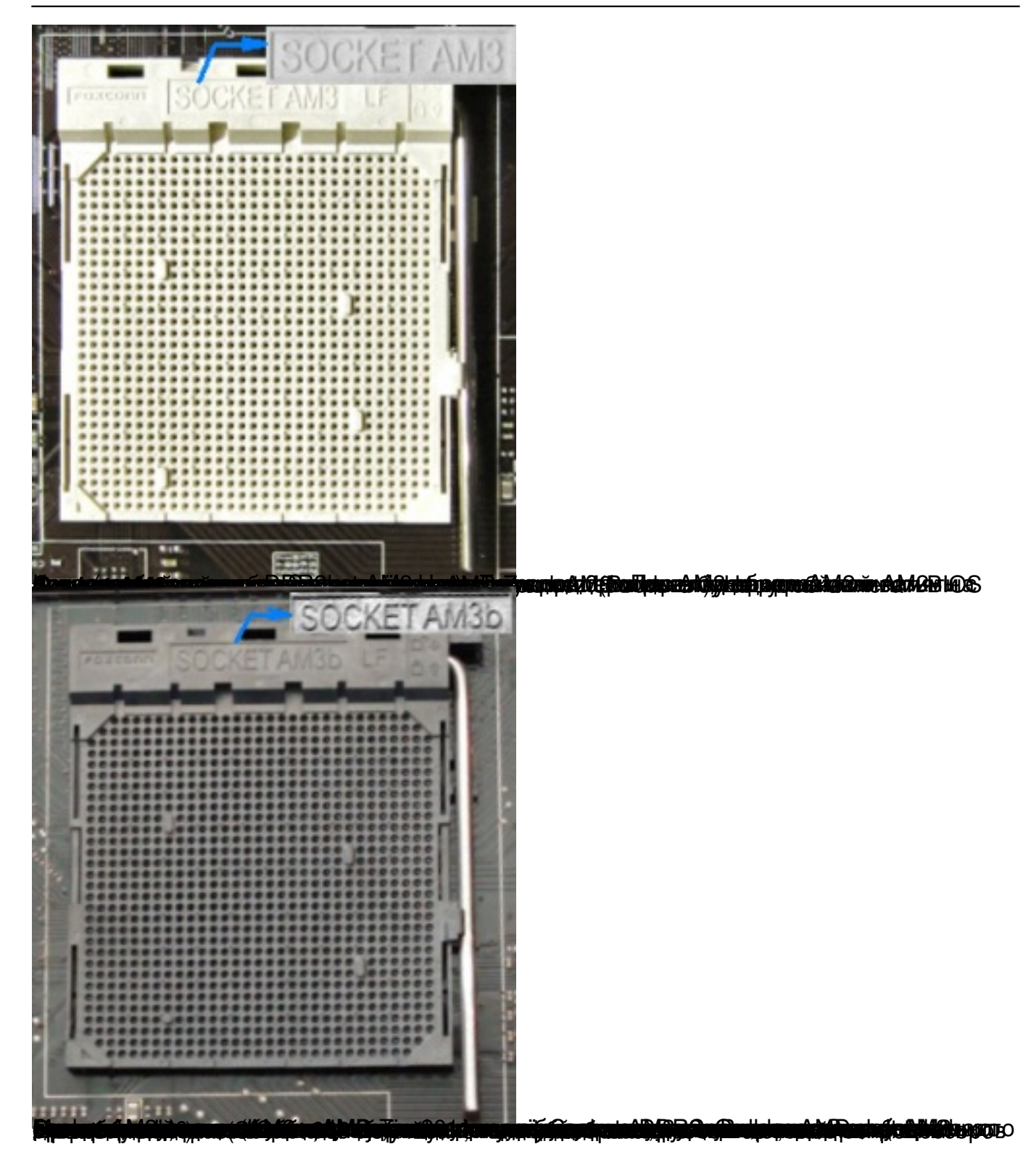

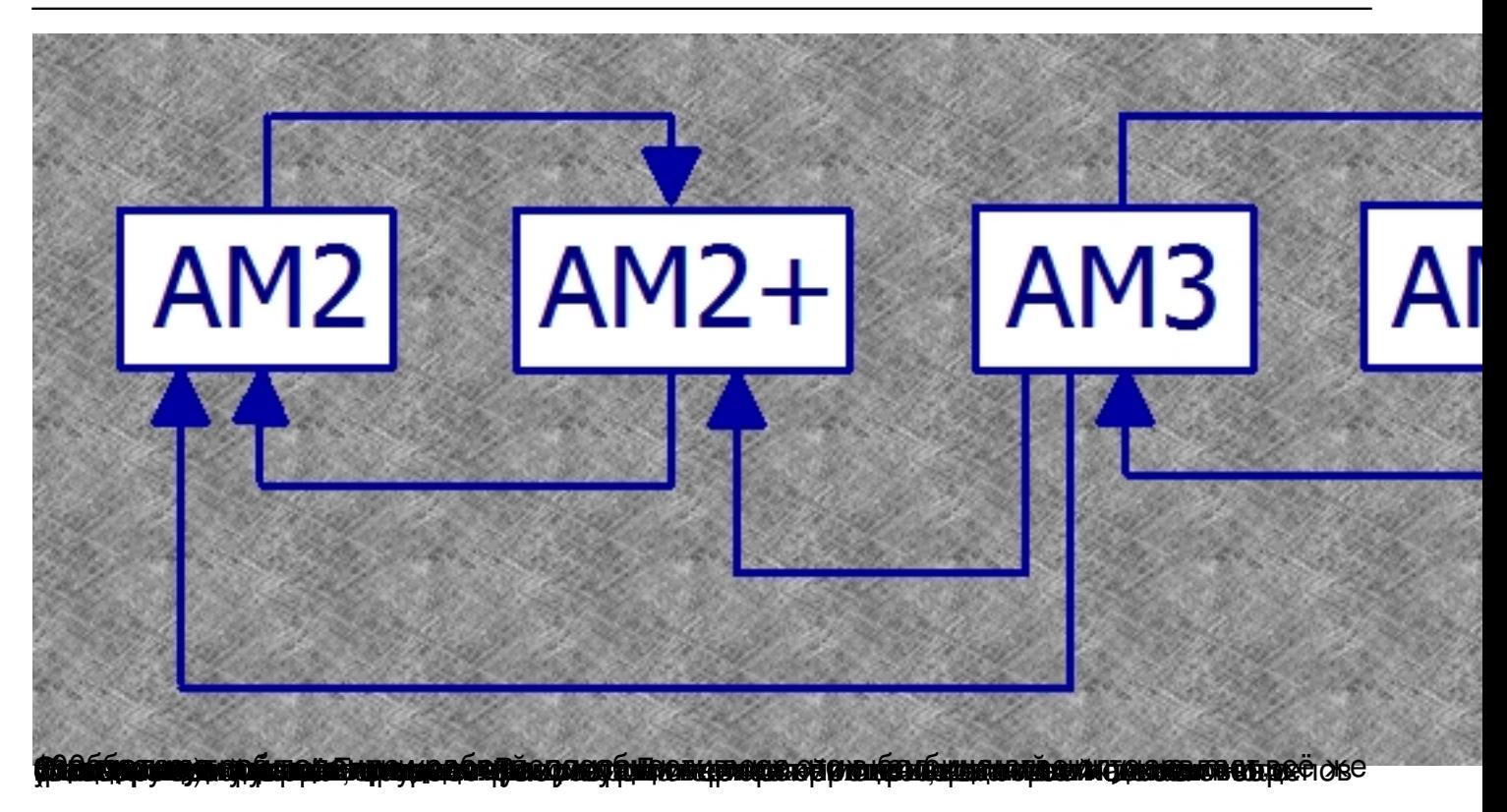

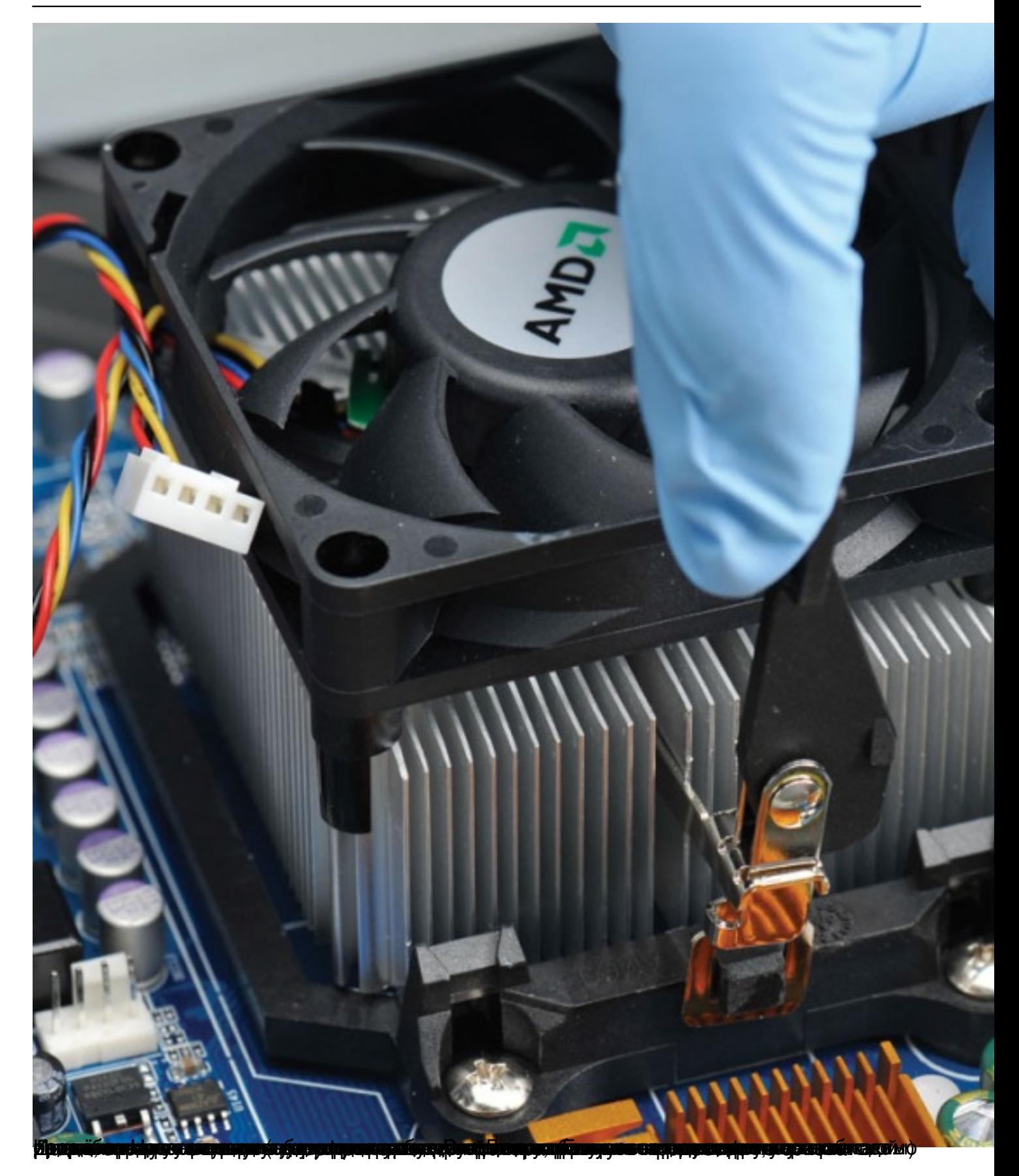

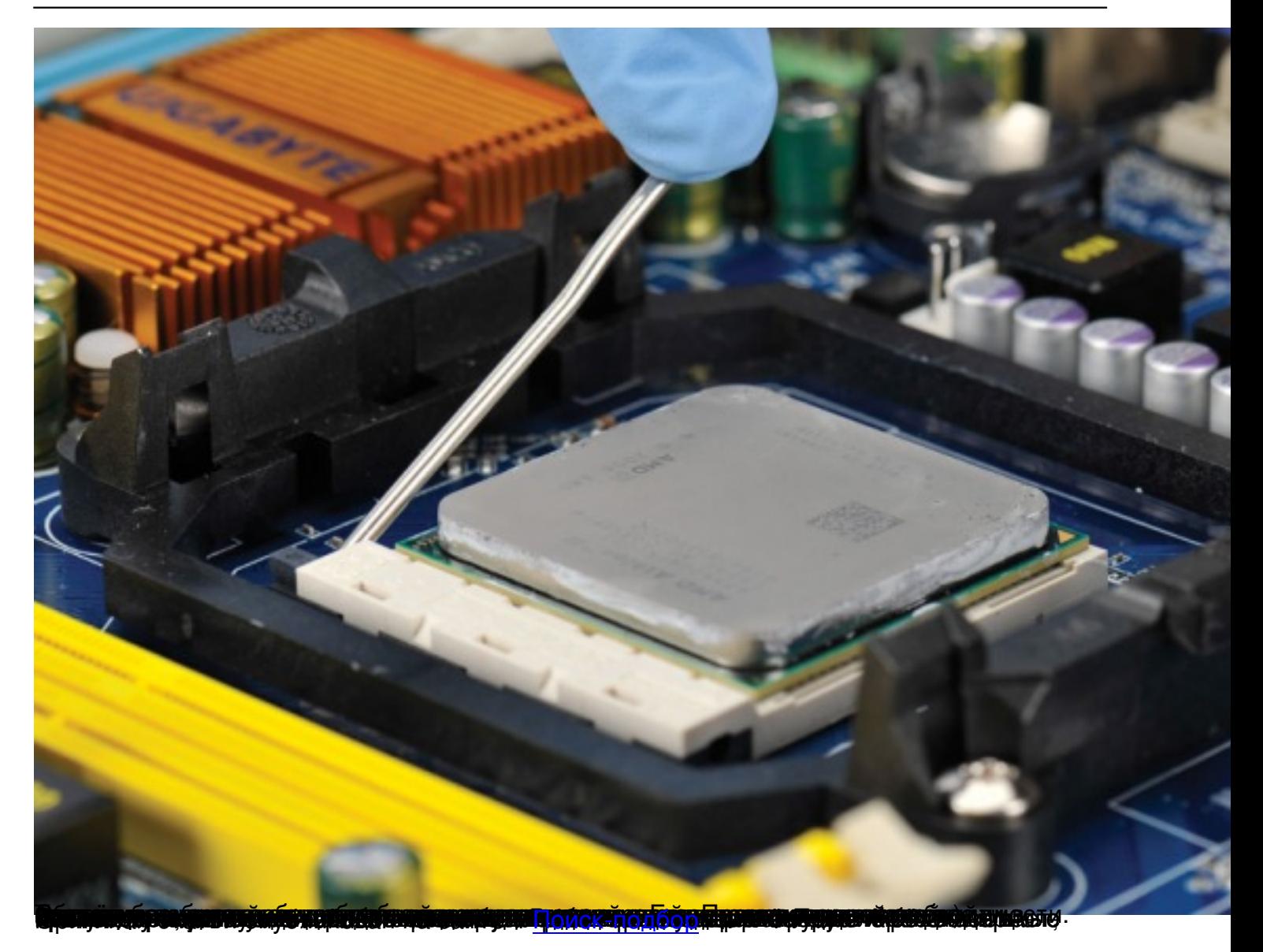